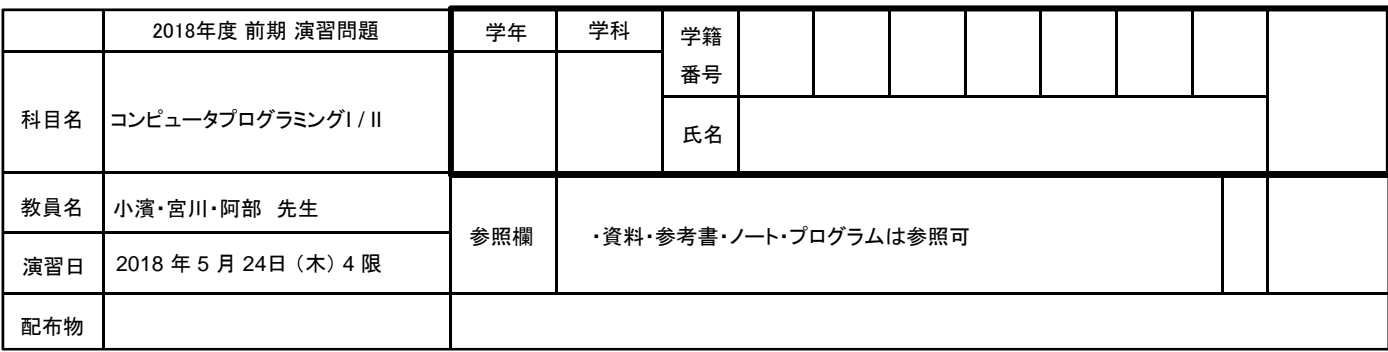

(解答の注意)

- 1 演習の時間は60分です.
- 2 プログラムはインデント(字下げ)に注意し、わかりやすく記述してください.
- 3 プログラムは,問題毎に指定されたファイル名で保存してください.
- 4 完成したプログラムは,「課題・アンケートのページ」に提出します.
- 5 未完成の場合,途中までの状態で提出してください. (コンパイルはできるようにしてください.)

## 問題1 クラス図からソースプログラムの導出 (提出 **Apartment.java**)

クラス図 Apartment からソースプログラムを導出しなさい.

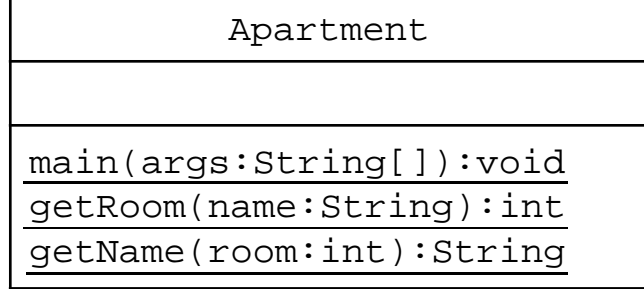

## 問題2 メーリングリスト (提出 **MailingList.java**)

このプログラムは、メーリングリストを扱います. (1)~(3)の手順にしたがって、プログラムを 作成しなさい.

(1) クラス図 MailingList からソースプログラムを導出しなさい.

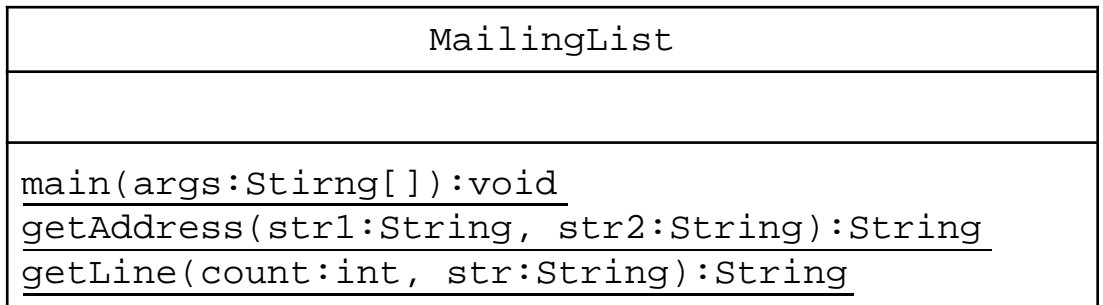

(2) mainの振る舞い(メソッド)は,以下のように記述しなさい.

```
String s1 = getLine(16, "="");String s2 = getLine(4, "--");System.out.println(s1);
System.out.println(getAddress("abc", "dendai.ac.jp"));
System.out.println(s2);
System.out.println(getAddress("boo", "tdu.jp"));
System.out.println(s1);
```

```
実行イメージ
> java MailingList
================
abc@dendai.ac.jp
----
boo@tdu.jp
================
```
(3) API仕様 MailingList と実行イメージを参考に getAddress と getLine の 振る舞い(メソッド)を実装しなさい.

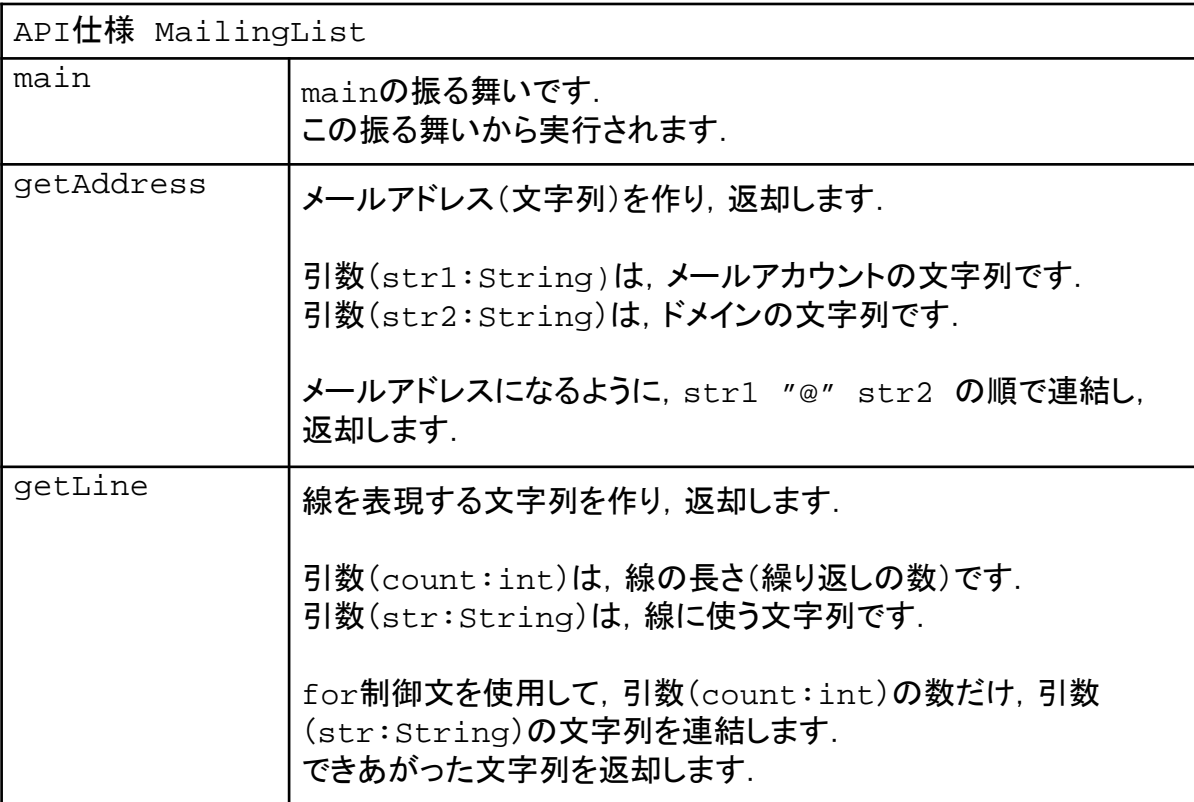

## 問題3 回文 (提出 **Palindrome.java**)

このプログラムは、回文(「こたつたこ」等,前から読んでも後ろから読んでも同じ言葉になり, 意味が通るもの)を表示します. (1)~(3)の手順にしたがって, プログラムを作成しなさい.

(1) クラス図 Palindrome からソースプログラムを導出しなさい.

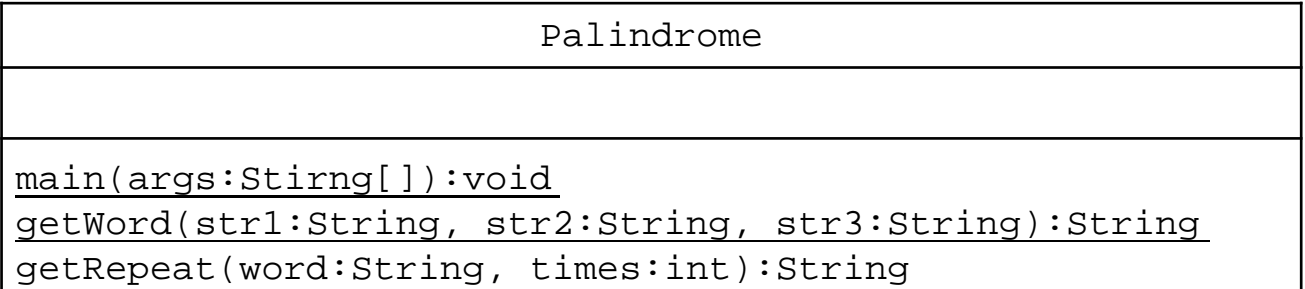

(2) mainの振る舞い(メソッド)は,以下のように記述しなさい.

System.out.println(getWord("こ", "た", "つ")); System.out.println(getWord("い", "か", "と")); System.out.println(getRepeat("とまと", 2));

実行イメージ > java Palindrome こたつたこ いかとかい とまととまと

(3) API仕様 Palindrome と実行イメージを参考に getWord と getRepeat の 振る舞い(メソッド)を実装しなさい.

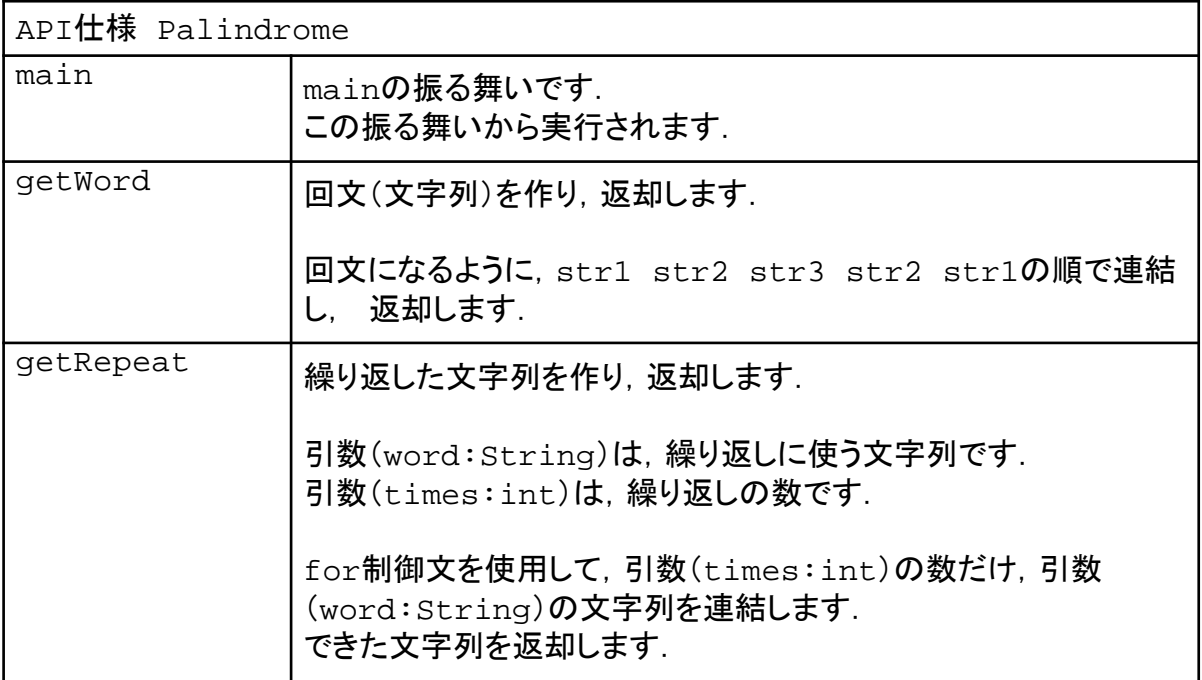